# Package 'aion'

October 26, 2023

<span id="page-0-0"></span>Title Archaeological Time Series

Version 1.0.2

Maintainer Nicolas Frerebeau <nicolas.frerebeau@u-bordeaux-montaigne.fr>

Description A toolkit for archaeological time series. This package provides a system of classes and methods to represent and work with archaeological time series. Dates are represented as ``rata die'' and can be converted to (virtually) any calendar defined by Reingold and Dershowitz (2018) [<doi:10.1017/9781107415058>](https://doi.org/10.1017/9781107415058). This packages offers a simple API that can be used by other specialized packages.

License GPL  $(>= 3)$ 

URL <https://packages.tesselle.org/aion/>,

<https://github.com/tesselle/aion>

BugReports <https://github.com/tesselle/aion/issues>

Depends  $R$  ( $>= 3.3$ )

**Imports** arkhe  $(>= 1.3.0)$ , graphics, grDevices, methods

Suggests knitr, rmarkdown, rsvg, svglite, tinysnapshot, tinytest

VignetteBuilder knitr

Encoding UTF-8

LazyData true

RoxygenNote 7.2.3

Collate 'AllClasses.R' 'AllGenerics.R' 'aion-internal.R' 'aion-package.R' 'calendar-gregorian.R' 'calendar-julian.R' 'calendar.R' 'coerce.R' 'convert.R' 'data.R' 'mutators.R' 'operators.R' 'plot.R' 'series.R' 'show.R' 'subset.R' 'time.R' 'validate.R' 'years.R' 'zzz.R'

#### NeedsCompilation no

Author Nicolas Frerebeau [aut, cre] (<<https://orcid.org/0000-0001-5759-4944>>, Université Bordeaux Montaigne), Joe Roe [aut] (<<https://orcid.org/0000-0002-1011-1244>>, Universität Bern), Brice Lebrun [ctb] (<<https://orcid.org/0000-0001-7503-8685>>)

<span id="page-1-0"></span>**Repository CRAN** 

Date/Publication 2023-10-26 20:20:06 UTC

# R topics documented:

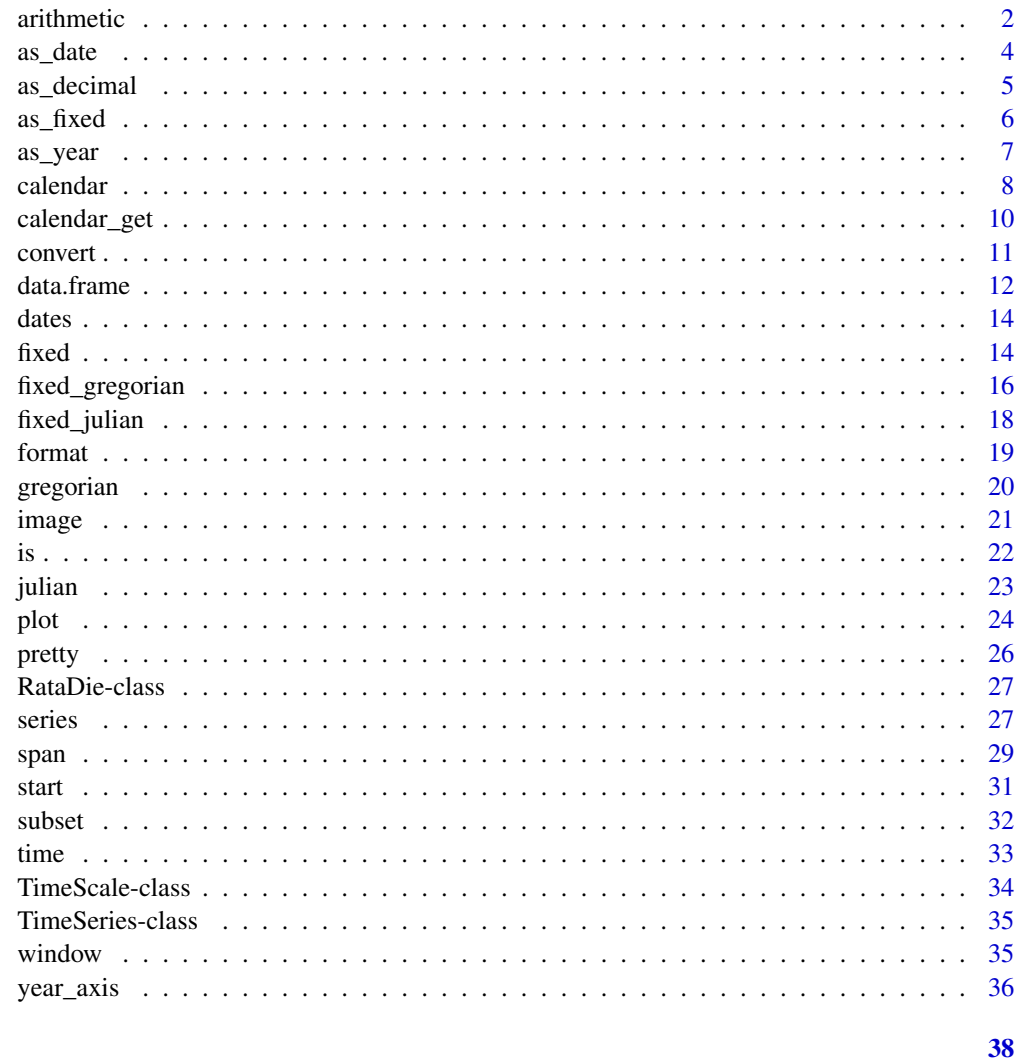

# **Index**

<span id="page-1-1"></span>arithmetic

Arithmetic Operators

# Description

Operators performing arithmetic operations.

#### <span id="page-2-0"></span>arithmetic 3

# Usage

```
## S4 method for signature 'RataDie,RataDie'
Arith(e1, e2)
```
## S4 method for signature 'numeric,RataDie' Arith(e1, e2)

## S4 method for signature 'RataDie,numeric' Arith(e1, e2)

## Arguments

e1, e2 A [RataDie](#page-26-1) object or a [numeric](#page-0-0) vector.

# Details

*Rata die* will be converted to a plain numeric vector if a computation no longer makes sense in temporal terms.

#### Value

A [logical](#page-0-0) vector.

# Author(s)

N. Frerebeau

# See Also

```
as_date(as_decimal(as_fixed(as_year(fixed_gregorian,
fixed_julian, fixed(), format(), pretty()
```
# Examples

```
## Vectors of years
x \le fixed(c(-350, 31, 1072, 576, 1130), calendar = CE())
y \le fixed(c(1494, 1645, -869, 1440, 1851), calendar = CE())
## Move forward in time
x + y## Move backward in time
x - y## Not rata die anymore
x * y
```
<span id="page-3-1"></span><span id="page-3-0"></span>

#### Description

Date Conversion from *Rata Die*

#### Usage

```
as_date(object, calendar)
```
## S4 method for signature 'numeric,GregorianCalendar' as\_date(object, calendar)

## S4 method for signature 'numeric,JulianCalendar' as\_date(object, calendar)

# Arguments

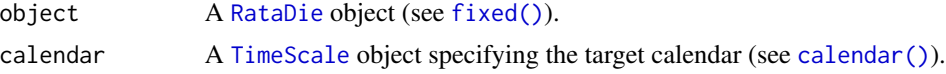

#### Value

A [numeric](#page-0-0) vector of (decimal) years.

#### Author(s)

N. Frerebeau

# References

Reingold, E. M. and Dershowitz, N. (2018). *Calendrical Calculations: The Ultimate Edition*. Cambridge University Press. [doi:10.1017/9781107415058.](https://doi.org/10.1017/9781107415058)

#### See Also

Other fixed date tools: [arithmetic](#page-1-1), [as\\_decimal\(](#page-4-1)), [as\\_fixed\(](#page-5-1)), [as\\_year\(](#page-6-1)), [fixed\\_gregorian](#page-15-1), [fixed\\_julian](#page-17-1), [fixed\(](#page-13-1)), [format\(](#page-18-1)), [pretty\(](#page-25-1))

#### Examples

```
## R 1.0.0
(y \leq-fixed(year = 2000, month = 02, day = 29, calendar = CE())as\_date(y, calendar = CE())as_year(y, calendar = CE())## Create a vector of years BP (Gregorian)
```
# <span id="page-4-0"></span>as\_decimal 5

```
## (every two years starting from 2000 BP)
(years < -seq(from = 2000, by = -2, length.out = 10))## Convert years to rata die
(rd <- fixed(years, calendar = BP()))
## Convert back to Gregorian years BP
as_year(rd, calendar = BP())
## More convenient
(rd <- fixed_from_BP(years))
fixed_to_BP(rd)
```
<span id="page-4-1"></span>as\_decimal *Converts a Date to a Decimal of its Year*

# Description

Converts a Date to a Decimal of its Year

#### Usage

as\_decimal(year, month, day, calendar)

```
## S4 method for signature 'numeric,numeric,numeric,TimeScale'
as_decimal(year, month, day, calendar)
```
#### Arguments

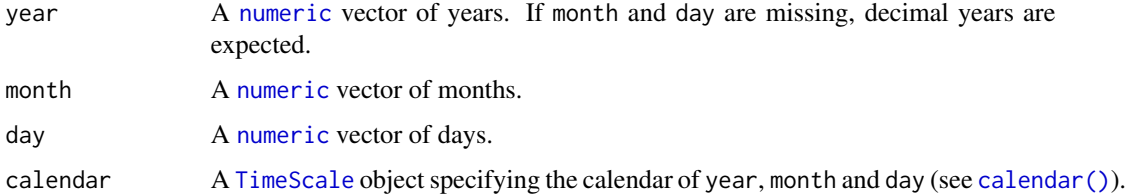

# Value

A [numeric](#page-0-0) vector of (ecimal years.

### Author(s)

N. Frerebeau

#### See Also

```
arithmeticas_date(as_fixed(as_year(fixed_gregorian,
fixed_julian, fixed(), format(), pretty()
```
#### <span id="page-5-0"></span>Examples

```
## R 1.0.0
(y \leq fixed(year = 2000, month = 02, day = 29, calendar = CE())as\_date(y, calendar = CE())as_year(y, calendar = CE())## Create a vector of years BP (Gregorian)
## (every two years starting from 2000 BP)
(years \leq seq(from = 2000, by = -2, length.out = 10))
## Convert years to rata die
(rd <- fixed(years, calendar = BP()))
## Convert back to Gregorian years BP
as_year(rd, calendar = BP())
## More convenient
(rd <- fixed_from_BP(years))
fixed_to_BP(rd)
```
<span id="page-5-1"></span>as\_fixed *Coerce to* Rata Die

# Description

Coerce to *Rata Die*

#### Usage

```
as_fixed(from)
```
## S4 method for signature 'numeric' as\_fixed(from)

#### Arguments

from A [numeric](#page-0-0) vector of *rata die*.

# Value

A [RataDie](#page-26-1) object.

# Author(s)

N. Frerebeau

#### References

Reingold, E. M. and Dershowitz, N. (2018). *Calendrical Calculations: The Ultimate Edition*. Cambridge University Press. [doi:10.1017/9781107415058.](https://doi.org/10.1017/9781107415058)

#### <span id="page-6-0"></span>as\_year 7

# See Also

```
Other fixed date tools: arithmetic, as_date(), as_decimal(), as_year(), fixed_gregorian,
fixed_julian, fixed(), format(), pretty()
```
#### Examples

```
## R 1.0.0
(y \leq-fixed(year = 2000, month = 02, day = 29, calendar = CE())as\_date(y, calendar = CE())as_year(y, calendar = CE())## Create a vector of years BP (Gregorian)
## (every two years starting from 2000 BP)
(years \leq seq(from = 2000, by = -2, length.out = 10))
## Convert years to rata die
(rd <- fixed(years, calendar = BP()))
## Convert back to Gregorian years BP
as_year(rd, calendar = BP())
## More convenient
(rd <- fixed_from_BP(years))
fixed_to_BP(rd)
```
#### as\_year *Year Conversion from* Rata Die

#### Description

Year Conversion from *Rata Die*

#### Usage

```
as_year(object, calendar, ...)
## S4 method for signature 'numeric,GregorianCalendar'
as_year(object, calendar, decimal = TRUE)
## S4 method for signature 'numeric,JulianCalendar'
as_year(object, calendar)
```
#### Arguments

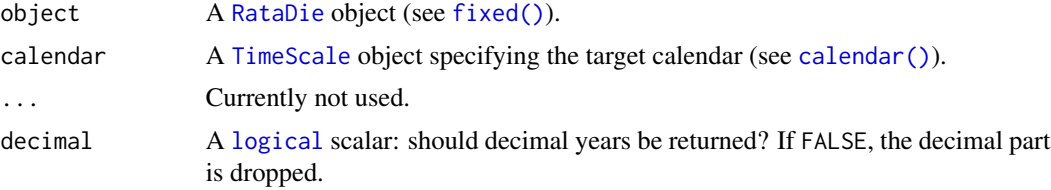

<span id="page-7-0"></span>8 calendar and the control of the control of the control of the control of the calendar calendar calendar and  $\alpha$ 

# Value

A [numeric](#page-0-0) vector of (decimal) years.

#### Author(s)

N. Frerebeau

## References

Reingold, E. M. and Dershowitz, N. (2018). *Calendrical Calculations: The Ultimate Edition*. Cambridge University Press. [doi:10.1017/9781107415058.](https://doi.org/10.1017/9781107415058)

# See Also

```
Other fixed date tools: arithmetic, as_date(), as_decimal(), as_fixed(), fixed_gregorian,
fixed_julian, fixed(), format(), pretty()
```
#### Examples

```
## R 1.0.0
(y \leq-fixed(year = 2000, month = 02, day = 29, calendar = CE())as\_date(y, calendar = CE())as_year(y, calendar = CE())## Create a vector of years BP (Gregorian)
## (every two years starting from 2000 BP)
(years \leq seq(from = 2000, by = -2, length.out = 10))
## Convert years to rata die
(rd <- fixed(years, calendar = BP()))
## Convert back to Gregorian years BP
as_year(rd, calendar = BP())## More convenient
(rd <- fixed_from_BP(years))
fixed_to_BP(rd)
```
<span id="page-7-1"></span>calendar *Calendar*

# Description

Calendar

#### Usage

calendar(object)

## S4 method for signature 'character' calendar(object)

#### <span id="page-8-0"></span>calendar **9** and 2012 **12 and 2012 12 and 2012 12 and 2012 12 and 2012 12 and 2012 12 and 2012 12 and 2012 12 and 2012 12 and 2012 12 and 2012 12 and 2012 12 and 2012 12 and 2012 12 and 2012 12**

# Arguments

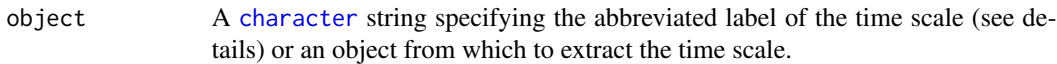

# Details

The following time scales are available:

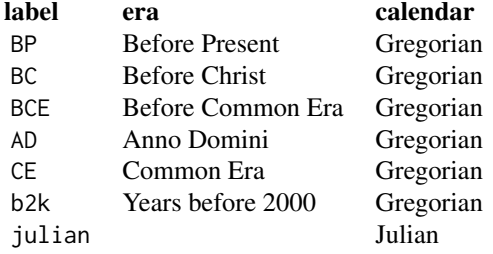

# Value

A [TimeScale](#page-33-1) object.

# Note

Inspired by [era::era\(\)](#page-0-0) by Joe Roe.

## Author(s)

N. Frerebeau

# See Also

Other calendar tools: [calendar\\_get](#page-9-1), [convert\(](#page-10-1)), [gregorian](#page-19-1), [is\(](#page-21-1)), [julian\(](#page-22-1))

# Examples

```
## Define time scales
calendar("BP")
calendar("AD")
calendar("julian")
## Shortcuts
BP()
AD()
J()
```
<span id="page-9-1"></span><span id="page-9-0"></span>

# Description

Calendar Parameters

# Usage

calendar\_label(object)

calendar\_name(object)

calendar\_unit(object)

calendar\_epoch(object)

calendar\_fixed(object)

calendar\_direction(object)

## S4 method for signature 'TimeScale' calendar\_label(object)

## S4 method for signature 'TimeScale' calendar\_name(object)

## S4 method for signature 'TimeScale' calendar\_unit(object)

## S4 method for signature 'TimeScale' calendar\_epoch(object)

## S4 method for signature 'TimeScale' calendar\_fixed(object)

## S4 method for signature 'TimeScale' calendar\_direction(object)

# Arguments

object A [TimeScale](#page-33-1) object.

### Value

• calendar\_label() returns a [character](#page-0-0) string specifying the abbreviated label of the time scale.

#### <span id="page-10-0"></span>convert the convert of the convertible convert of the convert of the convert of the convert of the convertible convert of the convertible convertible convertible convertible convertible convertible convertible convertible

- calendar\_name() returns a [character](#page-0-0) string specifying the name of the time scale.
- calendar\_unit() returns a [character](#page-0-0) string specifying the name of the calendar.
- calendar\_fixed() returns a length-one [numeric](#page-0-0) vector specifying the reference date of the calendar (in *rata die*).
- calendar\_epoch() returns a length-one [numeric](#page-0-0) vector specifying the epoch year from which years are counted (starting date of the calendar, in years).
- calendar\_direction() returns a length-one [integer](#page-0-0) vector specifying if years are counted backwards (−1) or forwards (1) from epoch. Only the [sign](#page-0-0) of calendar\_direction() is relevant.

# Author(s)

N. Frerebeau

# See Also

Other calendar tools: [calendar\(](#page-7-1)), [convert\(](#page-10-1)), [gregorian](#page-19-1), [is\(](#page-21-1)), [julian\(](#page-22-1))

#### Examples

```
## Define time scales
calendar("BP")
calendar("AD")
calendar("julian")
## Shortcuts
BP()
AD()J()
```
<span id="page-10-1"></span>convert *Calendar Converter*

# Description

Interconverts dates in a variety of calendars.

#### Usage

```
convert(from, to, ...)
```
## S4 method for signature 'character, character' convert(from, to)

## S4 method for signature 'TimeScale,TimeScale' convert(from, to)

<span id="page-11-0"></span>12 data.frame and the set of the set of the set of the set of the set of the set of the set of the set of the set of the set of the set of the set of the set of the set of the set of the set of the set of the set of the se

# Arguments

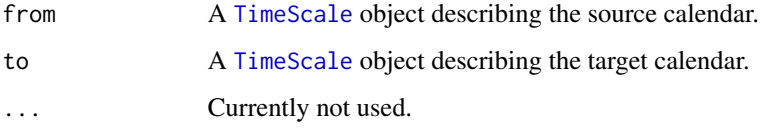

# Value

A [function](#page-0-0) that when called with a single numeric argument (factional years) converts years from one calendar to another.

# Author(s)

N. Frerebeau

# See Also

Other calendar tools: [calendar\\_get](#page-9-1), [calendar\(](#page-7-1)), [gregorian](#page-19-1), [is\(](#page-21-1)), [julian\(](#page-22-1))

# Examples

```
## Define time scales
BP <- calendar("BP")
AD <- calendar("AD")
## Make conversion functions
BP_to_AD <- convert(BP, AD)
AD_to_BP <- convert(AD, BP)
## Convert years
BP_to_AD(0)
AD_to_BP(1950)
```
<span id="page-11-1"></span>data.frame *Coerce to a Data Frame*

# Description

Coerce to a Data Frame

# Usage

```
## S4 method for signature 'TimeSeries'
as.data-frame(x, ..., calendar = NULL)
```
#### <span id="page-12-0"></span>data.frame and the state of the state of the state of the state of the state of the state of the state of the state of the state of the state of the state of the state of the state of the state of the state of the state of

#### **Arguments**

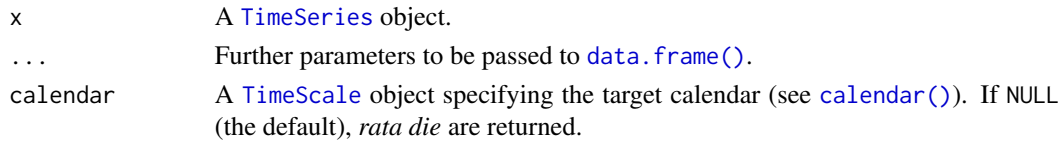

# Value

A long [data.frame](#page-11-1) with the following columns:

time The (decimal) years at which the time series was sampled.

series The name of the time series.

variable The name of the variables.

value The observed value.

#### Author(s)

N. Frerebeau

#### See Also

Other time series tools: [series\(](#page-26-2)), [span\(](#page-28-1)), [start\(](#page-30-1)), [time\(](#page-32-1)), [window\(](#page-34-2))

#### Examples

## Create time-series of 20 observations

```
## Univariate
## Sampled every years starting from 1029 BCE
(X <- series(rnorm(30), time = 1029:1000, calendar = BCE()))
## Terminal and sampling times (returns rata die)
start(X)
end(X)
time(X)
span(X)
## Multivariate
## Sampled every century starting from 1000 CE
(Y <- series(matrix(rnorm(90), 30, 3), time = 1000:1029, calendar = CE()))
## Terminal and sampling times (returns Gregorian Common Era years)
start(Y, calendar = CE())
end(Y, calendar = CE())
time(Y, calendar = CE())span(Y, calendar = CE())## Coerce to data frame
df <- as.data.frame(Y, calendar = BP())
head(df)
```
<span id="page-13-0"></span>

# Description

A dataset of 33 dates from the years -1000 to 2100 with their equivalents on differents calendars.

#### Usage

dates

#### Format

A [data.frame](#page-11-1) with 33 rows and 14 variables:

rata\_die Rata die. weekday Week day. jd Julian day. mjd Modified Julian day. unix Unix. gregorian\_year, gregorian\_month, gregorian\_day Gregorian date. julian\_year, julian\_month, julian\_day Julian date. egyptian\_year, egyptian\_month, egyptian\_day Egyptian date.

# References

Reingold, E. M. and Dershowitz, N. (2018). *Calendrical Calculations: The Ultimate Edition*. Cambridge University Press. [doi:10.1017/9781107415058.](https://doi.org/10.1017/9781107415058)

<span id="page-13-1"></span>fixed Rata Die *(Fixed Date)*

# Description

*Rata Die* (Fixed Date)

#### <span id="page-14-0"></span>fixed the contract of the contract of the contract of the contract of the contract of the contract of the contract of the contract of the contract of the contract of the contract of the contract of the contract of the cont

# Usage

fixed(year, month, day, calendar, ...)

## S4 method for signature 'numeric,missing,missing,GregorianCalendar' fixed(year, calendar, scale =  $1$ )

## S4 method for signature 'numeric,numeric,numeric,GregorianCalendar' fixed(year, month, day, calendar)

## S4 method for signature 'numeric,numeric,numeric,JulianCalendar' fixed(year, month, day, calendar)

### Arguments

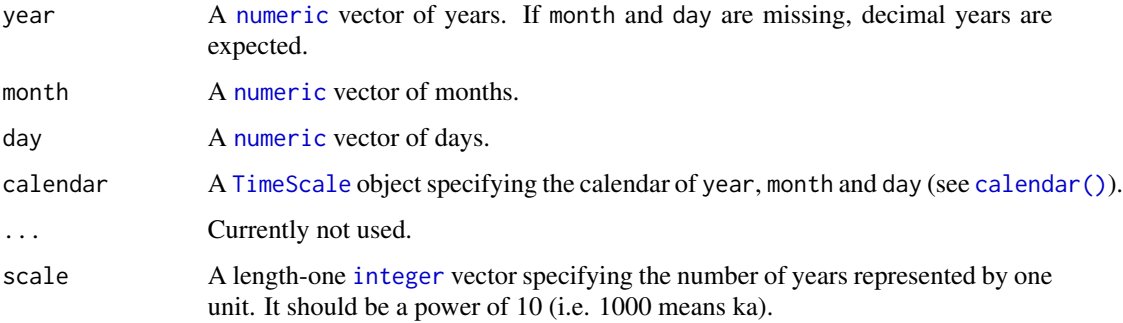

#### Details

*Rata die* are represented as the number of days since 01-01-01 (Gregorian), with negative values for earlier dates.

# Value

A [RataDie](#page-26-1) object.

# Author(s)

N. Frerebeau

# References

Reingold, E. M. and Dershowitz, N. (2018). *Calendrical Calculations: The Ultimate Edition*. Cambridge University Press. [doi:10.1017/9781107415058.](https://doi.org/10.1017/9781107415058)

#### See Also

Other fixed date tools: [arithmetic](#page-1-1), [as\\_date\(](#page-3-1)), [as\\_decimal\(](#page-4-1)), [as\\_fixed\(](#page-5-1)), [as\\_year\(](#page-6-1)), [fixed\\_gregorian](#page-15-1), [fixed\\_julian](#page-17-1), [format\(](#page-18-1)), [pretty\(](#page-25-1))

#### Examples

```
## R 1.0.0
(y \leq fixed(year = 2000, month = 02, day = 29, calendar = CE())as\_date(y, calendar = CE())as_year(y, calendar = CE())## Create a vector of years BP (Gregorian)
## (every two years starting from 2000 BP)
(years < -seq(from = 2000, by = -2, length.out = 10))## Convert years to rata die
(rd <- fixed(years, calendar = BP()))
## Convert back to Gregorian years BP
as_year(rd, calendar = BP())
## More convenient
(rd <- fixed_from_BP(years))
fixed_to_BP(rd)
```
<span id="page-15-1"></span>fixed\_gregorian Rata Die *Conversion to and from Gregorian Years*

#### Description

Convenient functions for conversion from and to *rata die* for a given Gregorian era.

#### Usage

```
fixed_from_BP(year, month, day)
fixed_to_BP(object)
fixed_from_BC(year, month, day)
fixed_to_BC(object)
fixed_from_BCE(year, month, day)
fixed_to_BCE(object)
fixed_from_AD(year, month, day)
fixed_to_AD(object)
fixed_from_CE(year, month, day)
fixed_to_CE(object)
fixed_from_b2k(year, month, day)
```
<span id="page-15-0"></span>

<span id="page-16-0"></span>fixed\_to\_b2k(object)

#### Arguments

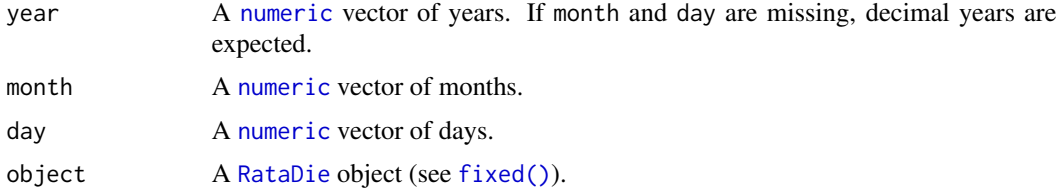

## Details

The astronomical notation is used for Gregorian years (there *is* a year 0).

# Value

- fixed\_from\_\*() returns a [RataDie](#page-26-1) object.
- fixed\_to\_\*() returns a [numeric](#page-0-0) vector of Gregorian years.

#### Author(s)

N. Frerebeau

# References

Reingold, E. M. and Dershowitz, N. (2018). *Calendrical Calculations: The Ultimate Edition*. Cambridge University Press. [doi:10.1017/9781107415058.](https://doi.org/10.1017/9781107415058)

# See Also

```
Other fixed date tools: arithmetic, as_date(), as_decimal(), as_fixed(), as_year(), fixed_julian,
fixed(), format(), pretty()
```
# Examples

```
## R 1.0.0
(y \le fixed(year = 2000, month = 02, day = 29, calendar = CE())as\_date(y, calendar = CE())as_year(y, calendar = CE())## Create a vector of years BP (Gregorian)
## (every two years starting from 2000 BP)
(years < -seq(from = 2000, by = -2, length.out = 10))## Convert years to rata die
(rd <- fixed(years, calendar = BP()))
## Convert back to Gregorian years BP
as_year(rd, calendar = BP())
```
## More convenient

```
(rd <- fixed_from_BP(years))
fixed_to_BP(rd)
```
<span id="page-17-1"></span>fixed\_julian Rata Die *Conversion to and from Julian Years*

#### Description

Convenient functions for conversion from and to *rata die*.

# Usage

fixed\_from\_julian(year, month, day)

```
fixed_to_julian(object)
```
# Arguments

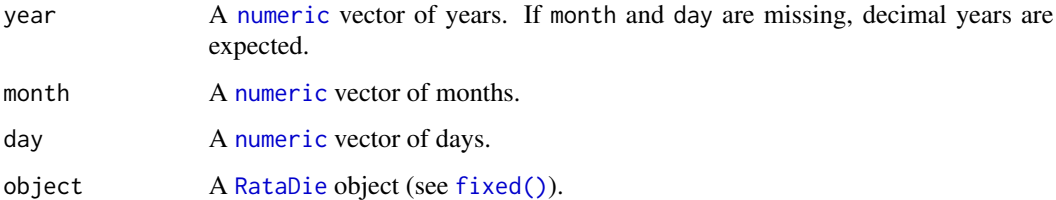

# Value

- fixed\_from\_julian() returns a [RataDie](#page-26-1) object.
- fixed\_to\_julian() returns a [numeric](#page-0-0) vector of Julian years.

#### Author(s)

N. Frerebeau

# References

Reingold, E. M. and Dershowitz, N. (2018). *Calendrical Calculations: The Ultimate Edition*. Cambridge University Press. [doi:10.1017/9781107415058.](https://doi.org/10.1017/9781107415058)

#### See Also

Other fixed date tools: [arithmetic](#page-1-1), [as\\_date\(](#page-3-1)), [as\\_decimal\(](#page-4-1)), [as\\_fixed\(](#page-5-1)), [as\\_year\(](#page-6-1)), [fixed\\_gregorian](#page-15-1), [fixed\(](#page-13-1)), [format\(](#page-18-1)), [pretty\(](#page-25-1))

<span id="page-17-0"></span>

#### <span id="page-18-0"></span>format the state of the state of the state of the state of the state of the state of the state of the state of the state of the state of the state of the state of the state of the state of the state of the state of the sta

# Examples

```
## R 1.0.0
(y \leq fixed(year = 2000, month = 02, day = 29, calendar = CE())as\_date(y, calendar = CE())as\_year(y, calendar = CE())## Create a vector of years BP (Gregorian)
## (every two years starting from 2000 BP)
(years < -seq(from = 2000, by = -2, length.out = 10))## Convert years to rata die
(rd <- fixed(years, calendar = BP()))
## Convert back to Gregorian years BP
as_year(rd, calendar = BP())## More convenient
(rd <- fixed_from_BP(years))
fixed_to_BP(rd)
```
<span id="page-18-1"></span>

format *Date Conversion to Character*

#### Description

Date Conversion to Character

#### Usage

```
## S4 method for signature 'TimeScale'
format(x)
## S4 method for signature 'RataDie'
format(
  x,
 prefix = c("a", "ka", "Ma", "Ga"),
  label = TRUE,calendar = getOption("aion.calendar")
)
```
# Arguments

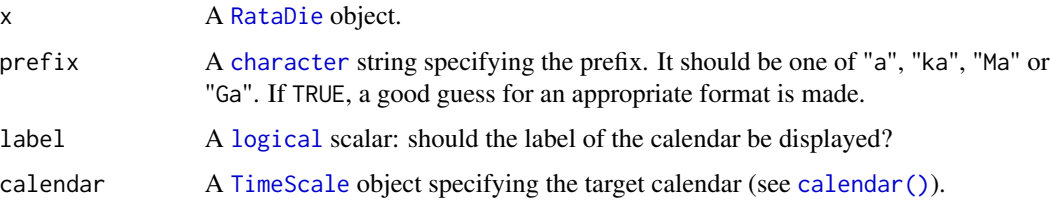

<span id="page-19-0"></span>20 gregorian and the set of the set of the set of the set of the set of the set of the set of the set of the set of the set of the set of the set of the set of the set of the set of the set of the set of the set of the set

# Value

A [character](#page-0-0) vector representing the date.

#### Author(s)

N. Frerebeau

# See Also

```
Other fixed date tools: arithmetic, as_date(), as_decimal(), as_fixed(), as_year(), fixed_gregorian,
fixed_julian, fixed(), pretty()
```
#### Examples

```
## R 1.0.0
(y \leq-fixed(year = 2000, month = 02, day = 29, calendar = CE())as\_date(y, calendar = CE())as_year(y, calendar = CE())## Create a vector of years BP (Gregorian)
## (every two years starting from 2000 BP)
(years \leq seq(from = 2000, by = -2, length.out = 10))
## Convert years to rata die
(rd <- fixed(years, calendar = BP()))
## Convert back to Gregorian years BP
as_year(rd, calendar = BP())
## More convenient
(rd <- fixed_from_BP(years))
fixed_to_BP(rd)
```
<span id="page-19-1"></span>gregorian *Gregorian Calendar*

#### Description

Gregorian Calendar

# Usage

 $BP(\ldots)$  $b2k$  $($ ...)  $BC(\ldots)$  $BCE(\ldots)$ 

#### <span id="page-20-0"></span>image 21 and 22 and 22 and 22 and 22 and 22 and 22 and 22 and 22 and 22 and 22 and 22 and 22 and 22 and 22 and 22 and 22 and 22 and 22 and 22 and 22 and 22 and 22 and 22 and 22 and 22 and 22 and 22 and 22 and 22 and 22 and

 $AD(\ldots)$ 

 $CE(\ldots)$ 

# Arguments

... Currently not used.

# Value

A [GregorianCalendar](#page-0-0) object.

# Author(s)

N. Frerebeau

# See Also

#### [calendar\(\)](#page-7-1)

Other calendar tools: [calendar\\_get](#page-9-1), [calendar\(](#page-7-1)), [convert\(](#page-10-1)), [is\(](#page-21-1)), [julian\(](#page-22-1))

# Examples

```
## Define time scales
calendar("BP")
calendar("AD")
calendar("julian")
## Shortcuts
BP()
AD()
J()
```
<span id="page-20-1"></span>image *Heat Map*

# Description

Heat Map

# Usage

```
## S4 method for signature 'TimeSeries'
image(x, calendar = getOption("aion.calendar"), k = 1, ...)
```
# <span id="page-21-0"></span>Arguments

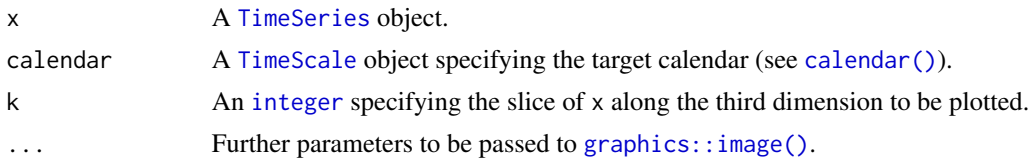

# Value

image() is called for its side-effects: it results in a graphic being displayed. Invisibly returns x.

# Author(s)

N. Frerebeau

#### See Also

[graphics::image\(\)](#page-0-0)

Other plotting tools: [plot\(](#page-23-1)), [year\\_axis\(](#page-35-1))

# Examples

```
## Create 6 time-series of 50 observations
## Sampled every two years starting from 2000 BP
X <- series(
  object = matrix(rnorm(300), nrow = 50, ncol = 6),
  time = seq(2000, by = -2, length.out = 50),
  calendar = BP())
## Image
image(X, calendar = CE())
```
<span id="page-21-1"></span>is *Is an Object a Calendar?*

# Description

Test inheritance relationships between an object and a calendar class.

# Usage

```
is_gregorian(object)
is_julian(object)
## S4 method for signature 'ANY'
is_gregorian(object)
```
#### <span id="page-22-0"></span>julian 23

## S4 method for signature 'ANY' is\_julian(object)

# Arguments

object Any R object.

# Value

A [logical](#page-0-0) vector.

# Author(s)

N. Frerebeau

#### See Also

Other calendar tools: [calendar\\_get](#page-9-1), [calendar\(](#page-7-1)), [convert\(](#page-10-1)), [gregorian](#page-19-1), [julian\(](#page-22-1))

<span id="page-22-1"></span>julian *Julian Calendar*

# Description

Julian Calendar

# Usage

 $J(\ldots)$ 

# Arguments

... Currently not used.

#### Value

A [JulianCalendar](#page-0-0) object.

# Author(s)

N. Frerebeau

# See Also

[calendar\(\)](#page-7-1)

Other calendar tools: [calendar\\_get](#page-9-1), [calendar\(](#page-7-1)), [convert\(](#page-10-1)), [gregorian](#page-19-1), [is\(](#page-21-1))

# Examples

```
## Define time scales
calendar("BP")
calendar("AD")
calendar("julian")
## Shortcuts
BP()
AD()J()
```
<span id="page-23-1"></span>plot *Plot Time Series*

# Description

Plot Time Series

# Usage

```
## S4 method for signature 'TimeSeries,missing'
plot(
 x,
 facet = c("multiple", "single"),
 calendar = getOption("aion.calendar"),
 panel = graphics::lines,
 flip = FALSE,
 ncol = NULL,xlab = NULL,ylab = NULL,
 main = NULL,
 sub = NULL,ann = graphics::par("ann"),
 axes = TRUE,frame.plot = axes,
 panel.first = NULL,
 panel.last = NULL,
  ...
)
```
# Arguments

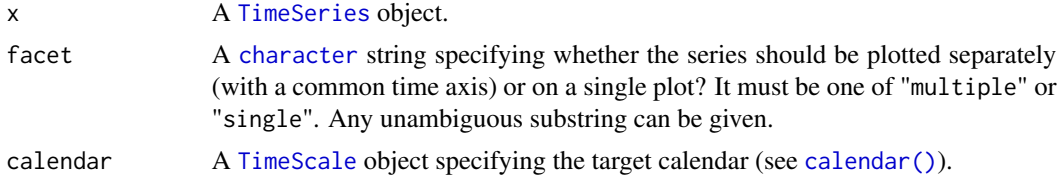

<span id="page-23-0"></span>

<span id="page-24-0"></span>plot the contract of the contract of the contract of the contract of the contract of the contract of the contract of the contract of the contract of the contract of the contract of the contract of the contract of the contr

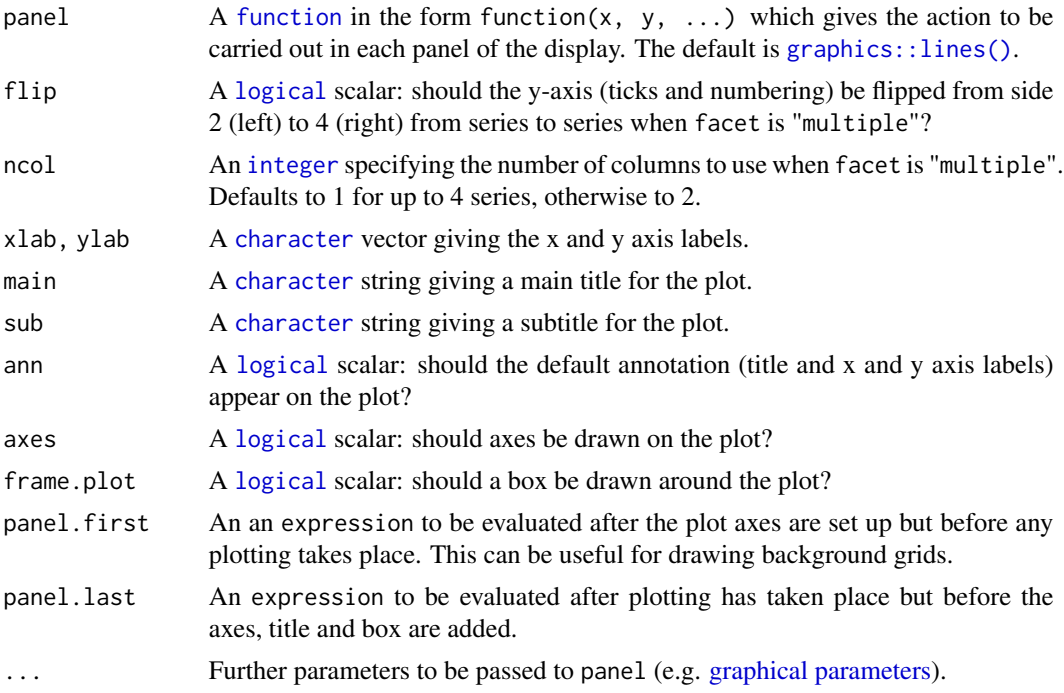

# Value

plot() is called for its side-effects: it results in a graphic being displayed. Invisibly returns x.

# Author(s)

N. Frerebeau

# See Also

[graphics::plot\(\)](#page-0-0)

Other plotting tools: [image\(](#page-20-1)), [year\\_axis\(](#page-35-1))

# Examples

```
## Create 6 time-series of 50 observations
## Sampled every two years starting from 2000 BP
X <- series(
  object = matrix(rnorm(300), nrow = 50, ncol = 6),
  time = seq(2000, by = -2, length.out = 50),
  calendar = BP()\overline{)}## Multiple
plot(X) # Default calendar
plot(X, calendar = BP(), flip = TRUE) # BP
plot(X, calendar = b2k(), ncol = 1) # b2k
```

```
## Single
plot(X, facet = "single") # CE
plot(X, facet = "single", calendar = BP()) # BP
## Create 6 x 3 time-series of 50 observations
## Sampled every two years starting from 2000 BP
X <- series(
  object = array(rnorm(900), dim = c(50, 6, 3)),time = seq(2000, by = 2, length.out = 50),
  calendar = BP())
plot(X, calendar = BP(), flip = TRUE) # BP
plot(X, calendar = b2k(), ncol = 1) # b2k## Graphical parameters
plot(X, lwd = c(1, 2, 3), col = c("#004488", "#DDAA33", "#BB5566"))plot(X, type = "b", pch = 16, col = c("#004488", "#DDAA33", "#BB5566"))
plot(X, type = "p", pch = c(16, 17, 18), cex = c(1, 2, 3))
```
<span id="page-25-1"></span>pretty *Pretty Breakpoints*

#### Description

Pretty Breakpoints

#### Usage

```
## S4 method for signature 'RataDie'
pretty(x, calendar = getOption("aion.calendar"), ...)
```
#### Arguments

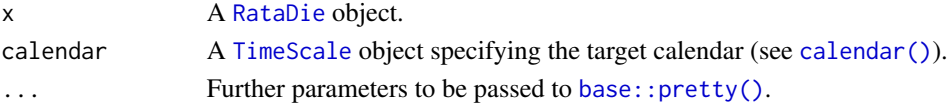

# Details

pretty() computes a vector of increasing numbers which are "pretty" in decimal notation of calendar. Pretty breakpoints are then converted to *rata die*.

# Value

A [RataDie](#page-26-1) object.

#### See Also

Other fixed date tools: [arithmetic](#page-1-1), [as\\_date\(](#page-3-1)), [as\\_decimal\(](#page-4-1)), [as\\_fixed\(](#page-5-1)), [as\\_year\(](#page-6-1)), [fixed\\_gregorian](#page-15-1), [fixed\\_julian](#page-17-1), [fixed\(](#page-13-1)), [format\(](#page-18-1))

<span id="page-26-1"></span><span id="page-26-0"></span>RataDie-class *RataDie*

# Description

An S4 class to represent a vector of *rata die*.

#### Details

*Rata die* (fixed date) are represented as the number of days since 01-01-01 (Gregorian), with negative values for earlier dates.

It is intended that the date should be an integer value, but this is not enforced in the internal representation.

# Slots

.Data A [numeric](#page-0-0) vector giving the *rata die* values.

# Note

This class inherits from [numeric](#page-0-0).

#### Author(s)

N. Frerebeau

# See Also

Other classes: [AD-class](#page-0-0), [BC-class](#page-0-0), [BCE-class](#page-0-0), [BP-class](#page-0-0), [CE-class](#page-0-0), [GregorianCalendar-class](#page-0-0), [JulianCalendar-class](#page-0-0), [TimeScale-class](#page-33-1), [TimeSeries-class](#page-34-1), [b2k-class](#page-0-0)

Other time classes: [TimeSeries-class](#page-34-1)

<span id="page-26-2"></span>series *Create Time Series*

# Description

Create Time Series

### <span id="page-27-0"></span>Usage

```
series(object, time, calendar, ...)
## S4 method for signature 'array,RataDie,missing'
series(object, time, names = NULL)
## S4 method for signature 'array,numeric,TimeScale'
series(object, time, calendar, scale = 1, names = NULL)
## S4 method for signature 'matrix,numeric,TimeScale'
series(object, time, calendar, scale = 1, names = NULL)
## S4 method for signature 'matrix,RataDie,missing'
series(object, time, names = NULL)
## S4 method for signature 'numeric, numeric, TimeScale'
series(object, time, calendar, scale = 1, names = NULL)
## S4 method for signature 'numeric,RataDie,missing'
series(object, time, names = NULL)
## S4 method for signature 'data.frame,numeric,TimeScale'
series(object, time, calendar, scale = 1, names = NULL)
## S4 method for signature 'data.frame, RataDie, missing'
```

```
series(object, time, names = NULL)
```
#### Arguments

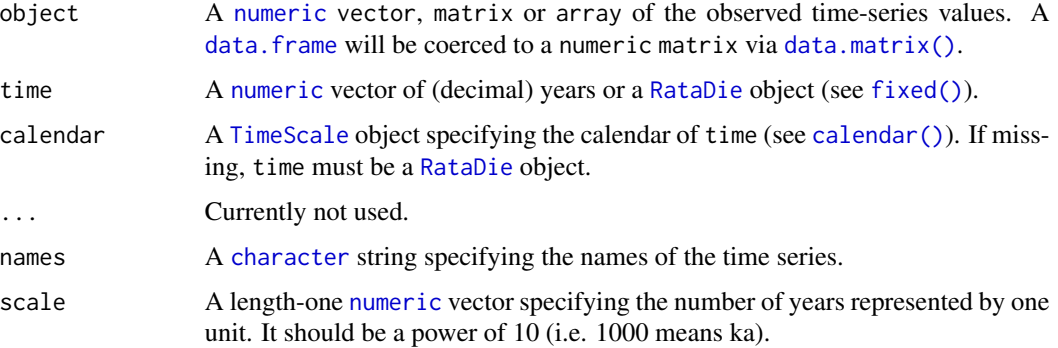

#### Details

Data will be sorted in chronological order.

#### Value

A [TimeSeries](#page-34-1) object.

<span id="page-28-0"></span>span 29

# Author(s)

N. Frerebeau

# See Also

Other time series tools: [data.frame](#page-11-1), [span\(](#page-28-1)), [start\(](#page-30-1)), [time\(](#page-32-1)), [window\(](#page-34-2))

# Examples

```
## Create time-series of 20 observations
```

```
## Univariate
## Sampled every years starting from 1029 BCE
(X \le series(rnorm(30), time = 1029:1000, calendar = BCE()))
## Terminal and sampling times (returns rata die)
start(X)
end(X)
time(X)
span(X)
## Multivariate
## Sampled every century starting from 1000 CE
(Y \le series(matrix(rnorm(90), 30, 3), time = 1000:1029, calendar = CE()))
## Terminal and sampling times (returns Gregorian Common Era years)
start(Y, calendar = CE())end(Y, calendar = CE())time(Y, calendar = CE())
span(Y, calendar = CE())## Coerce to data frame
df <- as.data.frame(Y, calendar = BP())
head(df)
```
<span id="page-28-1"></span>span *Duration of Time Series*

#### Description

Get the duration.

#### Usage

 $span(x, \ldots)$ 

## S4 method for signature 'TimeSeries'  $span(x, calendar = NULL)$ 

<span id="page-29-0"></span>30 span

#### Arguments

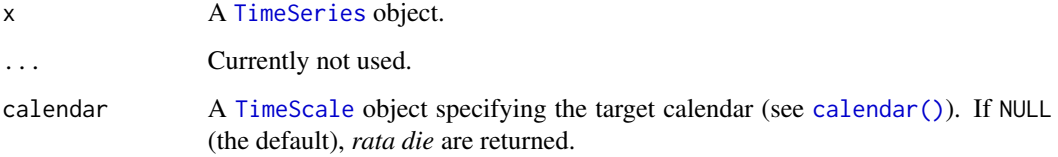

#### Value

A [numeric](#page-0-0) vector.

# Author(s)

N. Frerebeau

#### See Also

Other time series tools: [data.frame](#page-11-1), [series\(](#page-26-2)), [start\(](#page-30-1)), [time\(](#page-32-1)), [window\(](#page-34-2))

#### Examples

## Create time-series of 20 observations

```
## Univariate
## Sampled every years starting from 1029 BCE
(X \le - series(rnorm(30), time = 1029:1000, calendar = BCE()))
## Terminal and sampling times (returns rata die)
start(X)
end(X)
time(X)
span(X)
## Multivariate
## Sampled every century starting from 1000 CE
(Y \le series(matrix(rnorm(90), 30, 3), time = 1000:1029, calendar = CE()))
## Terminal and sampling times (returns Gregorian Common Era years)
start(Y, calendar = CE())end(Y, calendar = CE())
time(Y, calendar = CE())
span(Y, calendar = CE())## Coerce to data frame
df <- as.data.frame(Y, calendar = BP())
head(df)
```
<span id="page-30-1"></span><span id="page-30-0"></span>

# Description

Get the times the first and last observations were taken.

#### Usage

```
## S4 method for signature 'TimeSeries'
start(x, calendar = NULL)
```

```
## S4 method for signature 'TimeSeries'
end(x, calendar = NULL)
```
# Arguments

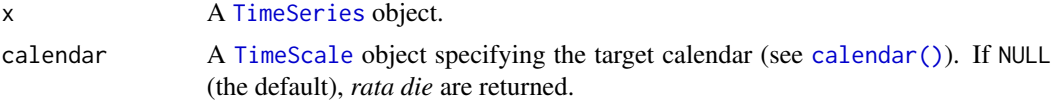

# Value

A [numeric](#page-0-0) vector.

#### Author(s)

N. Frerebeau

# See Also

Other time series tools: [data.frame](#page-11-1), [series\(](#page-26-2)), [span\(](#page-28-1)), [time\(](#page-32-1)), [window\(](#page-34-2))

# Examples

```
## Create time-series of 20 observations
```

```
## Univariate
## Sampled every years starting from 1029 BCE
(X \leq - series(rnorm(30), time = 1029:1000, calendar = BCE()))
## Terminal and sampling times (returns rata die)
start(X)
end(X)
time(X)
span(X)
## Multivariate
## Sampled every century starting from 1000 CE
```

```
(Y \le series(matrix(rnorm(90), 30, 3), time = 1000:1029, calendar = CE()))
## Terminal and sampling times (returns Gregorian Common Era years)
start(Y, calendar = CE())end(Y, calendar = CE())time(Y, calendar = CE())span(Y, calendar = CE())## Coerce to data frame
df \leftarrow as.data-frame(Y, calendar = BP())head(df)
```
subset *Extract or Replace Parts of an Object*

# Description

Operators acting on objects to extract or replace parts.

# Usage

```
## S4 method for signature 'RataDie,ANY,ANY,ANY'
x[i]
## S4 method for signature 'TimeSeries,ANY,ANY,ANY'
```
 $x[i, j, k, drop = FALSE]$ 

# Arguments

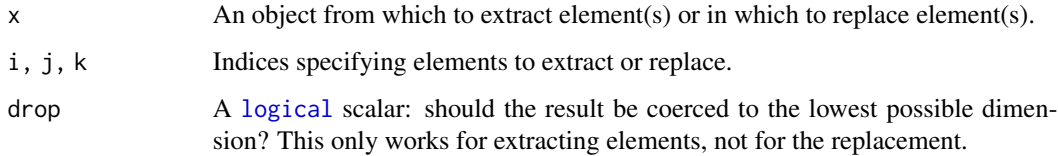

# Value

A subsetted object.

#### Author(s)

N. Frerebeau

<span id="page-31-0"></span>

#### Description

Get the sampling times:

- time() creates the vector of times at which a time series was sampled.
- frequency() returns the mean number of samples per unit time.

#### Usage

```
## S4 method for signature 'TimeSeries'
time(x, calendar = NULL)
```

```
## S4 method for signature 'TimeSeries'
frequency(x)
```
# Arguments

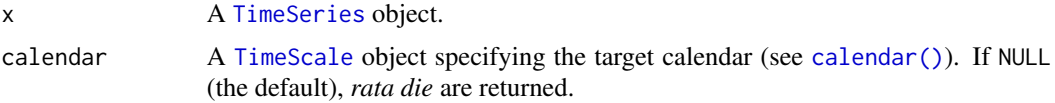

# Value

A [numeric](#page-0-0) vector.

# Author(s)

N. Frerebeau

#### See Also

Other time series tools: [data.frame](#page-11-1), [series\(](#page-26-2)), [span\(](#page-28-1)), [start\(](#page-30-1)), [window\(](#page-34-2))

# Examples

## Create time-series of 20 observations

```
## Univariate
## Sampled every years starting from 1029 BCE
(X \le series(rnorm(30), time = 1029:1000, calendar = BCE()))
## Terminal and sampling times (returns rata die)
start(X)
end(X)
time(X)
```
<span id="page-32-1"></span><span id="page-32-0"></span>

```
span(X)
```

```
## Multivariate
## Sampled every century starting from 1000 CE
(Y \le series(matrix(rnorm(90), 30, 3), time = 1000:1029, calendar = CE()))
## Terminal and sampling times (returns Gregorian Common Era years)
start(Y, calendar = CE())end(Y, calendar = CE())
time(Y, calendar = CE())span(Y, calendar = CE())
## Coerce to data frame
df \leftarrow as.data-frame(Y, calendar = BP())head(df)
```
<span id="page-33-1"></span>TimeScale-class *TimeScale*

#### Description

A virtual S4 class to represent a calendar.

#### Slots

label A [character](#page-0-0) string specifying the abbreviated label of the time scale.

name A [character](#page-0-0) string specifying the name of the time scale.

- epoch A [numeric](#page-0-0) value specifying the epoch year from which years are counted (starting date of the calendar, in years). Allows to define multiple era of a calendar.
- fixed A [numeric](#page-0-0) value specifying the reference date of the calendar (in *rata die*).
- direction An [integer](#page-0-0) specifying if years are counted backwards  $(-1)$  or forwards  $(1)$  from epoch.

year A [numeric](#page-0-0) value giving the average length of the year in solar days.

### Author(s)

N. Frerebeau

#### See Also

Other classes: [AD-class](#page-0-0), [BC-class](#page-0-0), [BCE-class](#page-0-0), [BP-class](#page-0-0), [CE-class](#page-0-0), [GregorianCalendar-class](#page-0-0), [JulianCalendar-class](#page-0-0), [RataDie-class](#page-26-1), [TimeSeries-class](#page-34-1), [b2k-class](#page-0-0)

Other calendar classes: [GregorianCalendar-class](#page-0-0), [JulianCalendar-class](#page-0-0)

<span id="page-34-1"></span><span id="page-34-0"></span>TimeSeries-class *TimeSeries*

#### Description

An S4 class to represent time series.

# Details

A time series object is an  $n x m x p$  array, with n being the number of observations, m being the number of series and with the  $p$  columns of the third dimension containing extra variables for each series.

#### Slots

.Data A  $n x m x p$  numeric [array](#page-0-0) giving the observed time-series values.

. Time A length- $n$  [RataDie](#page-26-1) object.

#### Note

This class inherits from [array](#page-0-0).

#### Author(s)

N. Frerebeau

#### See Also

Other classes: [AD-class](#page-0-0), [BC-class](#page-0-0), [BCE-class](#page-0-0), [BP-class](#page-0-0), [CE-class](#page-0-0), [GregorianCalendar-class](#page-0-0), [JulianCalendar-class](#page-0-0), [RataDie-class](#page-26-1), [TimeScale-class](#page-33-1), [b2k-class](#page-0-0)

Other time classes: [RataDie-class](#page-26-1)

<span id="page-34-2"></span>

window *Time Series Windows*

#### Description

Extracts the subset of the object x observed between the times start and end (expressed in *rata die*).

#### Usage

## S4 method for signature 'TimeSeries'  $window(x, start = NULL, end = NULL)$ 

<span id="page-35-0"></span>36 year\_axis

#### Arguments

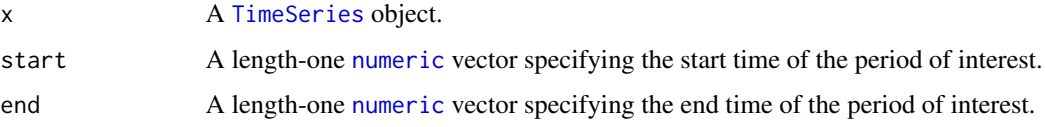

# Value

A [TimeSeries](#page-34-1) object.

#### Author(s)

N. Frerebeau

# See Also

Other time series tools: [data.frame](#page-11-1), [series\(](#page-26-2)), [span\(](#page-28-1)), [start\(](#page-30-1)), [time\(](#page-32-1))

# Examples

```
## Create 3 time-series of 100 observations
## Sampled every years starting from 1000 CE
(x <- series(matrix(rnorm(300), 100, 3), time = 1000:1099, calendar = CE()))
## Subset between 1025 and 1050 CE
(y <- window(x, start = 374009, end = 383140))
```
<span id="page-35-1"></span>year\_axis *Time Series Plotting Functions*

# Description

Time Series Plotting Functions

# Usage

```
year_axis(
  side,
  at = NULL,format = c("a", "ka", "Ma", "Ga"),
  labels = TRUE,
  calendar = getOption("aion.last_calendar"),
 current_calendar = getOption("aion.last_calendar"),
  ...
\mathcal{L}
```
#### <span id="page-36-0"></span>year\_axis 37

# Arguments

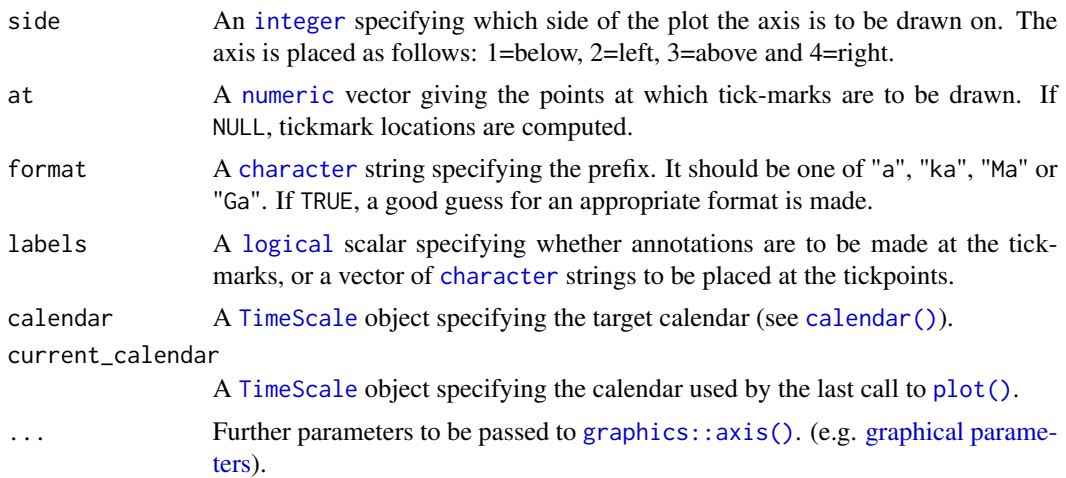

# Value

year\_axis() is called it for its side-effects.

#### Author(s)

N. Frerebeau

# See Also

Other plotting tools: [image\(](#page-20-1)), [plot\(](#page-23-1))

# Examples

```
## Create a time-series of 300 observations
## Sampled every two years starting from 2000 BP
X <- series(
  object = rnorm(300),
  time = seq(2000, by = -2, length.out = 300),
  calendar = BP()\lambda## Axis
plot(X, axes = FALSE, calendar = BP()) # Remove axes
year_axis(side = 1) # Same calendar as last plot
year_axis(side = 3, calendar = CE()) # Specific calendar
mtext(format(CE()), side = 3, line = 3)
## Grid
plot(X, panel.first = graphics::grid())
```
# <span id="page-37-0"></span>**Index**

∗ calendar classes TimeScale-class , [34](#page-33-0) ∗ calendar tools calendar , [8](#page-7-0) calendar\_get, [10](#page-9-0) convert , [11](#page-10-0) gregorian , [20](#page-19-0) is , [22](#page-21-0) julian , [23](#page-22-0) ∗ classes RataDie-class , [27](#page-26-0) TimeScale-class , [34](#page-33-0) TimeSeries-class , [35](#page-34-0) ∗ datasets dates , [14](#page-13-0) ∗ fixed date tools arithmetic , [2](#page-1-0) as\_date , [4](#page-3-0) as\_decimal , [5](#page-4-0) as\_fixed , [6](#page-5-0) as\_year , [7](#page-6-0) fixed , [14](#page-13-0) fixed\_gregorian , [16](#page-15-0) fixed\_julian , [18](#page-17-0) format , [19](#page-18-0) pretty , [26](#page-25-0) ∗ mutators subset , [32](#page-31-0) ∗ plotting tools image , [21](#page-20-0) plot , [24](#page-23-0) year\_axis , [36](#page-35-0) ∗ time classes RataDie-class , [27](#page-26-0) TimeSeries-class , [35](#page-34-0) ∗ time series tools data.frame, [12](#page-11-0) series, [27](#page-26-0) span , [29](#page-28-0)

start , [31](#page-30-0) time , [33](#page-32-0) window , [35](#page-34-0) .RataDie *(*RataDie-class *)* , [27](#page-26-0) .TimeScale *(*TimeScale-class *)* , [34](#page-33-0) .TimeSeries *(*TimeSeries-class *)* , [35](#page-34-0) [,RataDie,ANY,ANY,ANY-method *(*subset *)* , [32](#page-31-0) [,RataDie-method *(*subset *)* , [32](#page-31-0) [,TimeSeries,ANY,ANY,ANY-method *(*subset*)*, [32](#page-31-0) [,TimeSeries-method *(*subset *)* , [32](#page-31-0) AD *(*gregorian *)* , [20](#page-19-0) Arith,numeric,RataDie-method *(*arithmetic*)*, [2](#page-1-0) Arith,RataDie,numeric-method *(*arithmetic*)*, [2](#page-1-0) Arith,RataDie,RataDie-method *(*arithmetic*)*, [2](#page-1-0) arithmetic , [2](#page-1-0) , *[4](#page-3-0) , [5](#page-4-0)* , *[7,](#page-6-0) [8](#page-7-0)* , *[15](#page-14-0)* , *[17,](#page-16-0) [18](#page-17-0)* , *[20](#page-19-0)* , *[26](#page-25-0)* array , *[35](#page-34-0)* as.data.frame, TimeSeries-method *(*data.frame*)*, [12](#page-11-0) as\_date , *[3](#page-2-0)* , [4](#page-3-0) , *[5](#page-4-0)* , *[7,](#page-6-0) [8](#page-7-0)* , *[15](#page-14-0)* , *[17,](#page-16-0) [18](#page-17-0)* , *[20](#page-19-0)* , *[26](#page-25-0)* as\_date,numeric,GregorianCalendar-method *(*as\_date*)*, [4](#page-3-0) as\_date,numeric,JulianCalendar-method *(*as\_date*)*, [4](#page-3-0) as\_date-method *(*as\_date *)* , [4](#page-3-0) as\_decimal , *[3](#page-2-0) , [4](#page-3-0)* , [5](#page-4-0) , *[7,](#page-6-0) [8](#page-7-0)* , *[15](#page-14-0)* , *[17,](#page-16-0) [18](#page-17-0)* , *[20](#page-19-0)* , *[26](#page-25-0)* as\_decimal,numeric,numeric,numeric,TimeScale-method *(*as\_decimal*)*, [5](#page-4-0) as\_decimal-method *(*as\_decimal *)* , [5](#page-4-0) as\_fixed , *[3](#page-2-0) – [5](#page-4-0)* , [6](#page-5-0) , *[8](#page-7-0)* , *[15](#page-14-0)* , *[17,](#page-16-0) [18](#page-17-0)* , *[20](#page-19-0)* , *[26](#page-25-0)* as\_fixed,numeric-method *(*as\_fixed *)* , [6](#page-5-0) as\_fixed-method *(*as\_fixed *)* , [6](#page-5-0) as\_year , *[3](#page-2-0) – [5](#page-4-0)* , *[7](#page-6-0)* , [7](#page-6-0) , *[15](#page-14-0)* , *[17,](#page-16-0) [18](#page-17-0)* , *[20](#page-19-0)* , *[26](#page-25-0)* as\_year,numeric,GregorianCalendar-method *(*as\_year*)*, [7](#page-6-0)

#### INDEX  $39$

as\_year,numeric,JulianCalendar-method *(*as\_year*)*, [7](#page-6-0) as\_year-method *(*as\_year*)*, [7](#page-6-0) b2k *(*gregorian*)*, [20](#page-19-0) base::pretty(), *[26](#page-25-0)* BC *(*gregorian*)*, [20](#page-19-0) BCE *(*gregorian*)*, [20](#page-19-0) BP *(*gregorian*)*, [20](#page-19-0) calendar, [8,](#page-7-0) *[11,](#page-10-0) [12](#page-11-0)*, *[21](#page-20-0)*, *[23](#page-22-0)* calendar(), *[4,](#page-3-0) [5](#page-4-0)*, *[7](#page-6-0)*, *[13](#page-12-0)*, *[15](#page-14-0)*, *[19](#page-18-0)*, *[21–](#page-20-0)[24](#page-23-0)*, *[26](#page-25-0)*, *[28](#page-27-0)*, *[30,](#page-29-0) [31](#page-30-0)*, *[33](#page-32-0)*, *[37](#page-36-0)* calendar,character-method *(*calendar*)*, [8](#page-7-0) calendar-method *(*calendar*)*, [8](#page-7-0) calendar\_direction *(*calendar\_get*)*, [10](#page-9-0) calendar\_direction,TimeScale-method *(*calendar\_get*)*, [10](#page-9-0) calendar\_direction-method *(*calendar\_get*)*, [10](#page-9-0) calendar\_epoch *(*calendar\_get*)*, [10](#page-9-0) calendar\_epoch,TimeScale-method *(*calendar\_get*)*, [10](#page-9-0) calendar\_epoch-method *(*calendar\_get*)*, [10](#page-9-0) calendar\_fixed *(*calendar\_get*)*, [10](#page-9-0) calendar\_fixed,TimeScale-method *(*calendar\_get*)*, [10](#page-9-0) calendar\_fixed-method *(*calendar\_get*)*, [10](#page-9-0) calendar\_get, *[9](#page-8-0)*, [10,](#page-9-0) *[12](#page-11-0)*, *[21](#page-20-0)*, *[23](#page-22-0)* calendar\_label *(*calendar\_get*)*, [10](#page-9-0) calendar\_label,TimeScale-method *(*calendar\_get*)*, [10](#page-9-0) calendar\_label-method *(*calendar\_get*)*, [10](#page-9-0) calendar\_name *(*calendar\_get*)*, [10](#page-9-0) calendar\_name,TimeScale-method *(*calendar\_get*)*, [10](#page-9-0) calendar\_name-method *(*calendar\_get*)*, [10](#page-9-0) calendar\_unit *(*calendar\_get*)*, [10](#page-9-0) calendar\_unit,TimeScale-method *(*calendar\_get*)*, [10](#page-9-0) calendar\_unit-method *(*calendar\_get*)*, [10](#page-9-0) CE *(*gregorian*)*, [20](#page-19-0) character, *[9](#page-8-0)[–11](#page-10-0)*, *[19,](#page-18-0) [20](#page-19-0)*, *[24,](#page-23-0) [25](#page-24-0)*, *[28](#page-27-0)*, *[34](#page-33-0)*, *[37](#page-36-0)* convert, *[9](#page-8-0)*, *[11](#page-10-0)*, [11,](#page-10-0) *[21](#page-20-0)*, *[23](#page-22-0)* convert,character,character-method *(*convert*)*, [11](#page-10-0) convert,TimeScale,TimeScale-method *(*convert*)*, [11](#page-10-0) convert-method *(*convert*)*, [11](#page-10-0)

data.frame, [12,](#page-11-0) *[13,](#page-12-0) [14](#page-13-0)*, *[28](#page-27-0)[–31](#page-30-0)*, *[33](#page-32-0)*, *[36](#page-35-0)* data.frame(), *[13](#page-12-0)* data.matrix(), *[28](#page-27-0)* dates, [14](#page-13-0)

end,TimeSeries-method *(*start*)*, [31](#page-30-0) end-method *(*start*)*, [31](#page-30-0) era::era(), *[9](#page-8-0)*

fixed, *[3–](#page-2-0)[5](#page-4-0)*, *[7,](#page-6-0) [8](#page-7-0)*, [14,](#page-13-0) *[17,](#page-16-0) [18](#page-17-0)*, *[20](#page-19-0)*, *[26](#page-25-0)* fixed(), *[4](#page-3-0)*, *[7](#page-6-0)*, *[17,](#page-16-0) [18](#page-17-0)*, *[28](#page-27-0)* fixed,numeric,missing,missing,GregorianCalendar-method *(*fixed*)*, [14](#page-13-0) fixed,numeric,numeric,numeric,GregorianCalendar-method *(*fixed*)*, [14](#page-13-0) fixed,numeric,numeric,numeric,JulianCalendar-method *(*fixed*)*, [14](#page-13-0) fixed-method *(*fixed*)*, [14](#page-13-0) fixed\_from\_AD *(*fixed\_gregorian*)*, [16](#page-15-0) fixed\_from\_b2k *(*fixed\_gregorian*)*, [16](#page-15-0) fixed\_from\_BC *(*fixed\_gregorian*)*, [16](#page-15-0) fixed\_from\_BCE *(*fixed\_gregorian*)*, [16](#page-15-0) fixed\_from\_BP *(*fixed\_gregorian*)*, [16](#page-15-0) fixed\_from\_CE *(*fixed\_gregorian*)*, [16](#page-15-0) fixed\_from\_julian *(*fixed\_julian*)*, [18](#page-17-0) fixed\_gregorian, *[3](#page-2-0)[–5](#page-4-0)*, *[7,](#page-6-0) [8](#page-7-0)*, *[15](#page-14-0)*, [16,](#page-15-0) *[18](#page-17-0)*, *[20](#page-19-0)*, *[26](#page-25-0)* fixed\_julian, *[3](#page-2-0)[–5](#page-4-0)*, *[7,](#page-6-0) [8](#page-7-0)*, *[15](#page-14-0)*, *[17](#page-16-0)*, [18,](#page-17-0) *[20](#page-19-0)*, *[26](#page-25-0)* fixed\_to\_AD *(*fixed\_gregorian*)*, [16](#page-15-0) fixed\_to\_b2k *(*fixed\_gregorian*)*, [16](#page-15-0) fixed\_to\_BC *(*fixed\_gregorian*)*, [16](#page-15-0) fixed\_to\_BCE *(*fixed\_gregorian*)*, [16](#page-15-0) fixed\_to\_BP *(*fixed\_gregorian*)*, [16](#page-15-0) fixed\_to\_CE *(*fixed\_gregorian*)*, [16](#page-15-0) fixed\_to\_julian *(*fixed\_julian*)*, [18](#page-17-0) format, *[3](#page-2-0)[–5](#page-4-0)*, *[7,](#page-6-0) [8](#page-7-0)*, *[15](#page-14-0)*, *[17,](#page-16-0) [18](#page-17-0)*, [19,](#page-18-0) *[26](#page-25-0)* format,RataDie-method *(*format*)*, [19](#page-18-0) format,TimeScale-method *(*format*)*, [19](#page-18-0) frequency,TimeSeries-method *(*time*)*, [33](#page-32-0) frequency-method *(*time*)*, [33](#page-32-0) function, *[12](#page-11-0)*, *[25](#page-24-0)*

```
graphical parameters, 25, 37
graphics::axis(), 37
graphics::image(), 22
graphics::lines(), 25
graphics::plot(), 25
gregorian, 9, 11, 12, 20, 23
GregorianCalendar, 21
```
image, [21,](#page-20-0) *[25](#page-24-0)*, *[37](#page-36-0)*

# image,TimeSeries-method *(*image*)*, [21](#page-20-0) integer, *[11](#page-10-0)*, *[15](#page-14-0)*, *[22](#page-21-0)*, *[25](#page-24-0)*, *[34](#page-33-0)*, *[37](#page-36-0)* is, *[9](#page-8-0)*, *[11,](#page-10-0) [12](#page-11-0)*, *[21](#page-20-0)*, [22,](#page-21-0) *[23](#page-22-0)* is\_gregorian *(*is*)*, [22](#page-21-0) is\_gregorian,ANY-method *(*is*)*, [22](#page-21-0) is\_gregorian-method *(*is*)*, [22](#page-21-0) is\_julian *(*is*)*, [22](#page-21-0) is\_julian,ANY-method *(*is*)*, [22](#page-21-0) is\_julian-method *(*is*)*, [22](#page-21-0)

J *(*julian*)*, [23](#page-22-0) julian, *[9](#page-8-0)*, *[11,](#page-10-0) [12](#page-11-0)*, *[21](#page-20-0)*, *[23](#page-22-0)*, [23](#page-22-0) JulianCalendar, *[23](#page-22-0)*

logical, *[3](#page-2-0)*, *[7](#page-6-0)*, *[19](#page-18-0)*, *[23](#page-22-0)*, *[25](#page-24-0)*, *[32](#page-31-0)*, *[37](#page-36-0)*

numeric, *[3](#page-2-0)[–6](#page-5-0)*, *[8](#page-7-0)*, *[11](#page-10-0)*, *[15](#page-14-0)*, *[17,](#page-16-0) [18](#page-17-0)*, *[27,](#page-26-0) [28](#page-27-0)*, *[30,](#page-29-0) [31](#page-30-0)*, *[33,](#page-32-0) [34](#page-33-0)*, *[36,](#page-35-0) [37](#page-36-0)*

plot, *[22](#page-21-0)*, [24,](#page-23-0) *[37](#page-36-0)* plot(), *[37](#page-36-0)* plot,TimeSeries,missing-method *(*plot*)*, [24](#page-23-0) pretty, *[3](#page-2-0)[–5](#page-4-0)*, *[7,](#page-6-0) [8](#page-7-0)*, *[15](#page-14-0)*, *[17,](#page-16-0) [18](#page-17-0)*, *[20](#page-19-0)*, [26](#page-25-0) pretty,RataDie-method *(*pretty*)*, [26](#page-25-0)

RataDie, *[3,](#page-2-0) [4](#page-3-0)*, *[6,](#page-5-0) [7](#page-6-0)*, *[15](#page-14-0)*, *[17–](#page-16-0)[19](#page-18-0)*, *[26](#page-25-0)*, *[28](#page-27-0)*, *[35](#page-34-0)* RataDie-class, [27](#page-26-0)

series, *[13](#page-12-0)*, [27,](#page-26-0) *[30,](#page-29-0) [31](#page-30-0)*, *[33](#page-32-0)*, *[36](#page-35-0)* series,array,numeric,TimeScale-method *(*series*)*, [27](#page-26-0) series,array,RataDie,missing-method *(*series*)*, [27](#page-26-0) series,data.frame,numeric,TimeScale-method *(*series*)*, [27](#page-26-0) series,data.frame,RataDie,missing-method *(*series*)*, [27](#page-26-0) series,matrix,numeric,TimeScale-method *(*series*)*, [27](#page-26-0) series,matrix,RataDie,missing-method *(*series*)*, [27](#page-26-0) series,numeric,numeric,TimeScale-method *(*series*)*, [27](#page-26-0) series,numeric,RataDie,missing-method *(*series*)*, [27](#page-26-0) series-method *(*series*)*, [27](#page-26-0) sign, *[11](#page-10-0)* span, *[13](#page-12-0)*, *[29](#page-28-0)*, [29,](#page-28-0) *[31](#page-30-0)*, *[33](#page-32-0)*, *[36](#page-35-0)* span,TimeSeries-method *(*span*)*, [29](#page-28-0)

span-method *(*span*)*, [29](#page-28-0) start, *[13](#page-12-0)*, *[29,](#page-28-0) [30](#page-29-0)*, [31,](#page-30-0) *[33](#page-32-0)*, *[36](#page-35-0)* start,TimeSeries-method *(*start*)*, [31](#page-30-0) start-method *(*start*)*, [31](#page-30-0) subset, [32](#page-31-0)

time, *[13](#page-12-0)*, *[29](#page-28-0)[–31](#page-30-0)*, [33,](#page-32-0) *[36](#page-35-0)* time,TimeSeries-method *(*time*)*, [33](#page-32-0) time-method *(*time*)*, [33](#page-32-0) TimeScale, *[4,](#page-3-0) [5](#page-4-0)*, *[7](#page-6-0)*, *[9,](#page-8-0) [10](#page-9-0)*, *[12,](#page-11-0) [13](#page-12-0)*, *[15](#page-14-0)*, *[19](#page-18-0)*, *[22](#page-21-0)*, *[24](#page-23-0)*, *[26](#page-25-0)*, *[28](#page-27-0)*, *[30,](#page-29-0) [31](#page-30-0)*, *[33](#page-32-0)*, *[37](#page-36-0)* TimeScale-class, [34](#page-33-0) TimeSeries, *[13](#page-12-0)*, *[22](#page-21-0)*, *[24](#page-23-0)*, *[28](#page-27-0)*, *[30,](#page-29-0) [31](#page-30-0)*, *[33](#page-32-0)*, *[36](#page-35-0)* TimeSeries-class, [35](#page-34-0)

window, *[13](#page-12-0)*, *[29](#page-28-0)[–31](#page-30-0)*, *[33](#page-32-0)*, [35](#page-34-0) window,TimeSeries-method *(*window*)*, [35](#page-34-0) window-method *(*window*)*, [35](#page-34-0)

year\_axis, *[22](#page-21-0)*, *[25](#page-24-0)*, [36](#page-35-0)